# **Foreman - Bug #2536**

# **Available locales not populated in production mode**

05/21/2013 04:23 PM - Dominic Cleal

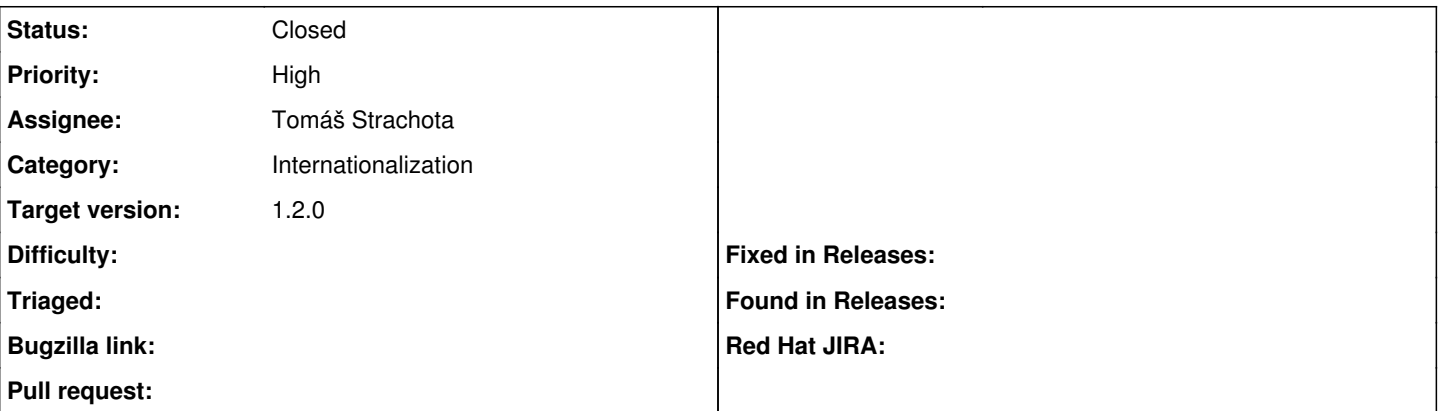

#### **Description**

When running in production mode and after running rake gettext:pack, or using the packages, no locales are listed in the dropdown menu in the user settings, or does setting locale= work.

## **Associated revisions**

### **Revision 40b31d27 - 05/28/2013 10:49 AM - Tomáš Strachota**

fixes #2536 - loading locale .mo files in production mode

- initializer script fixed to look for **.mo files**

# **- Makefile updated to place \*.mo into /locale/**/LC\_MESSAGES

(rake gettext:pack places them there as well)

- \*.mo files added to foreman.spec

#### **Revision 39eff78f - 05/28/2013 12:10 PM - Tomáš Strachota**

fixes #2536 - loading locale .mo files in production mode

- initializer script fixed to look for **.mo files**

**- Makefile updated to place \*.mo into /locale/**/LC\_MESSAGES

(rake gettext:pack places them there as well)

- \*.mo files added to foreman.spec

(cherry picked from commit 40b31d27c0b45a7bc4d22411cd3dcc3551b3ab0f)

#### **History**

# **#1 - 05/22/2013 07:26 AM - Tomáš Strachota**

*- Assignee set to Tomáš Strachota*

## **#2 - 05/26/2013 06:21 AM - Dominic Cleal**

*- Status changed from New to Ready For Testing*

<https://github.com/theforeman/foreman/pull/645>

### **#3 - 05/28/2013 12:17 PM - Anonymous**

- *Status changed from Ready For Testing to Closed*
- *% Done changed from 0 to 100*

Applied in changeset [40b31d27c0b45a7bc4d22411cd3dcc3551b3ab0f](https://projects.theforeman.org/projects/foreman/repository/foreman/revisions/40b31d27c0b45a7bc4d22411cd3dcc3551b3ab0f).